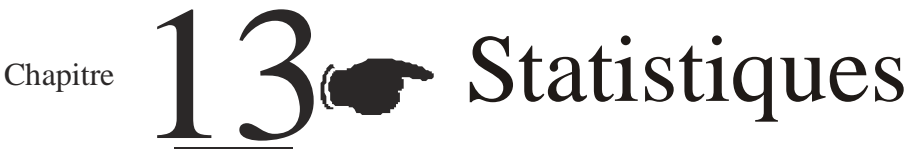

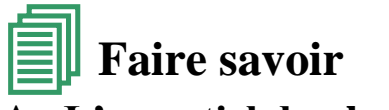

# **A. L'essentiel du chapitre**

# **I. Série statistique présentant un regroupement en classes.**

Dans ce chapitre on étudiera des séries statistiques à modalités regroupées en classes. Une telle série, comportant p classes de bornes :  $a_0$ ;  $a_1$ ;  $a_2$ ; ; …ap ( $a_0 < a_1 < ... < a_p$ ) est notée  $([a_{i-1} ; ai] ; ni)_{1 \leq i \leq p}$ , ou ni est l'effectif de la classe  $[a_{i-1} ; ai]$ 

### **I. 1 Effectifs cumulés, fréquences cumulées**

Dans une série statistique ( $[a_{i-1}$ ; ai $[i]$ ; ni  $b_{1 \le i \le n}$ ): L'effectif cumulé croissant de la classe  $[a_{k-1}$ ;  $a_k]$  est:

 $\sum_{i=1}^{i=k} n_i = n_1 + n_2 + ... + n_k$ 

L'effectif cumulé décroissant de la classe  $[a_k : a_p[$  est :

 $\sum_{i=k}^{i=p} n_i = n_k + n_{k+1} + ... + n_p.$ 

La fréquence cumulée croissante (respectivement décroissante) s'obtient en divisant l'effectif cumulée croissant (respectivement décroissant) par l'effectif total..

#### **Exemple**

On a relevé la distance parcourue par chacun des 150 taxis d'une compagnie entre leur mise en circulation et leur première panne. Les résultats de cette enquête sont résumés dans le tableau ci- dessous. Les distances étant exprimées en milliers de kilomètre.

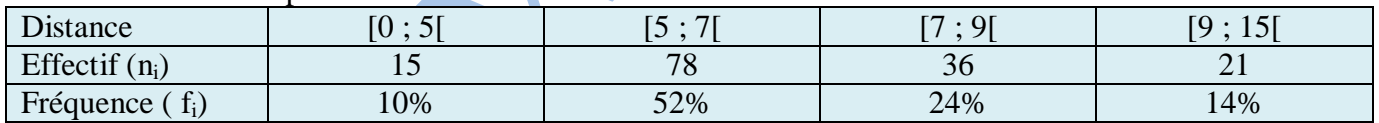

On dresse les tableaux des effectifs cumulés croissants et décroissants.

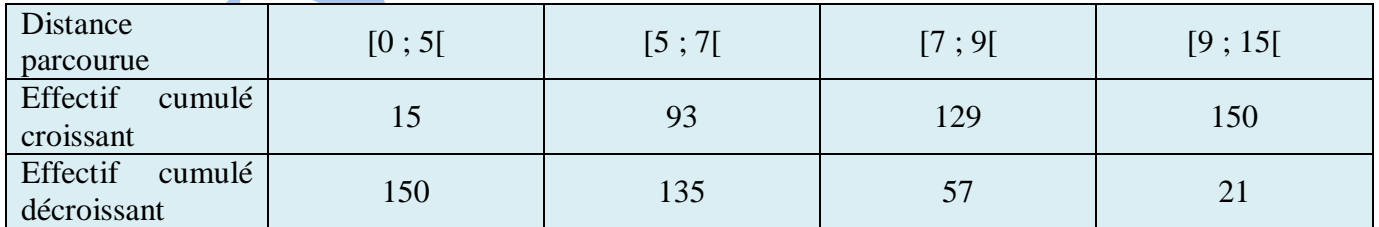

#### *Remarque*

On obtient facilement, les résultats, des fréquences cumulées, en divisant les effectifs cumulés par l'effectif total.

#### **Histogramme, polygone**

Reprenons l'exemple précédent : la série de cet exemple est représentée graphiquement par l'histogramme ci-dessous :

Dans le tableau précédent, la troisième colonne, par exemple, s'interprète ainsi : 129 taxis ont parcouru au plus 9 000 km et 57 taxis ont parcouru au moins 7000 km avant d'avoir leur première panne. On en déduit le tableau suivant :

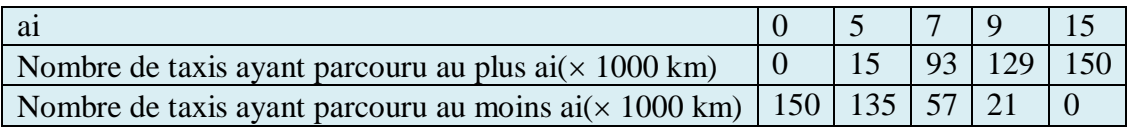

Dans ce tableau, la somme des effectifs de chaque colonne est égale à l'effectif total.

Ces résultats peuvent être représentés par des polygones des effectifs cumulés croissants ou décroissants comme l'indique les figures suivantes.

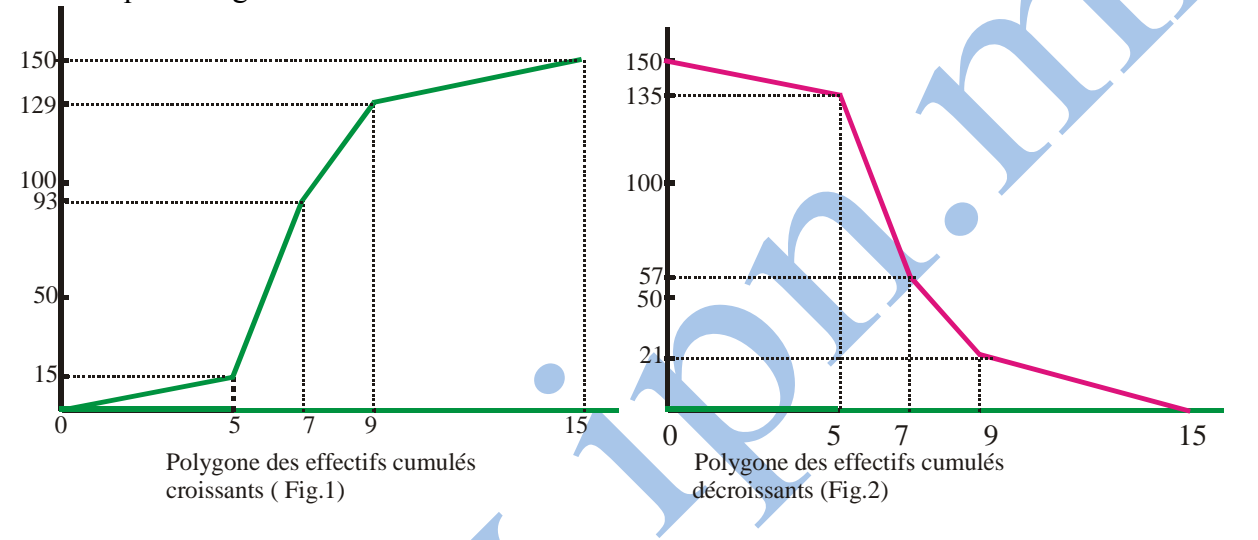

On construit de manière analogue, les polygones des fréquences cumulées croissantes et décroissantes.

#### **I. 2) Caractéristiques de position Classe modale**

# **Définition**

Soit une série statistique présentant un regroupement en classes. On appelle classe modale de cette série toute classe d'effectif maximal.

# **Exemple**

Dans l'exemple précédent, la classe modale est [5 ; 7[. Remarques

- une série statistique peut avoir plusieurs classes modales.
- le centre d'une classe modale est appelé mode de la série statistique

# **Médiane**

# **Définition**

Soit une série statistique présentant un regroupement en classes d'effectif total N.

On appelle médiane de cette série, le nombre réel M tel que : le nombre d'individus de modalité

supérieure à M et le nombre d'individus de modalité inférieure à M soient tous égaux à  $\frac{N}{\epsilon}$ 2 .

# **Exemple**

Reprenons l'exemple précédent (distance parcourue par les taxis).

L'effectif total de la série est 150.

On représente sur le même graphique les polygones des effectifs cumulés croissants et décroissants.

Leur points d'intersection a pour ordonnée 75.

Soit  $x_0$  son abscisse, on a,  $x_0 \in [5; 7]$ . Donc : 0  $\frac{75-15}{7} = \frac{93-15}{7}$  $x_0 - 5$  7 - 5 .

On en déduit :  $x_0 = 5 + \frac{60}{30}$ 39  $, d'$ où  $x = 6, 54$ 

On estime que la moitié des taxis ont parcouru au plus 6540 km avant la première panne.

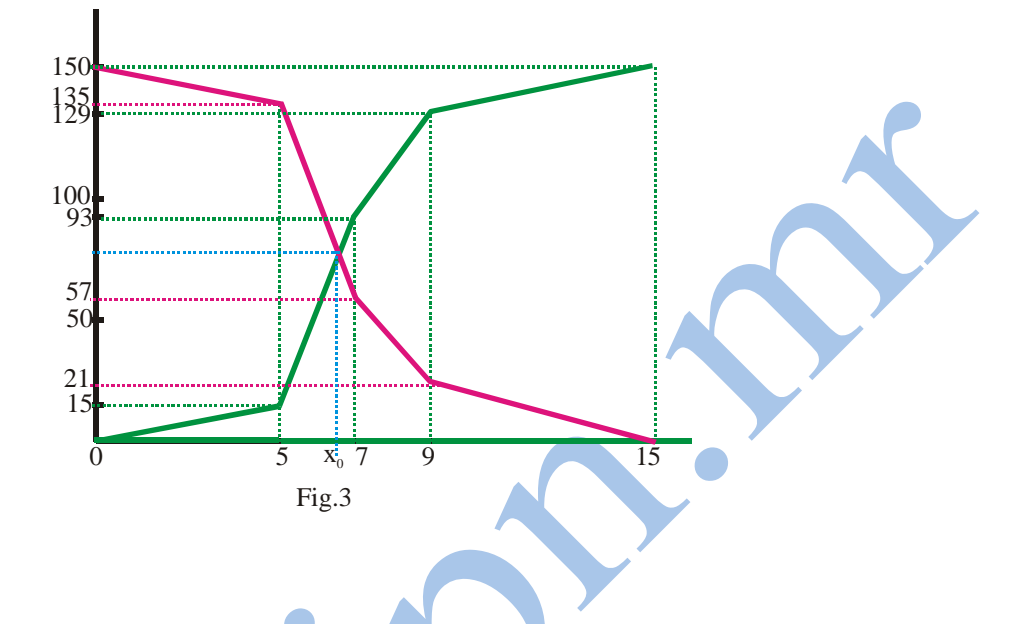

#### **Moyenne**

#### **Définition**

Soit (  $[a_{i-1}$  ; ai[ ; ni )  $_{1 \le i \le p}$  une série statistique.

On appelle moyenne de cette série la moyenne X de la série statistique  $(x_i; n_i)$   $1 \le i \le p$ , ou  $x_i$ ; est le centre de la classe  $[a_{i-1}$ ; ai<sup>[</sup>.

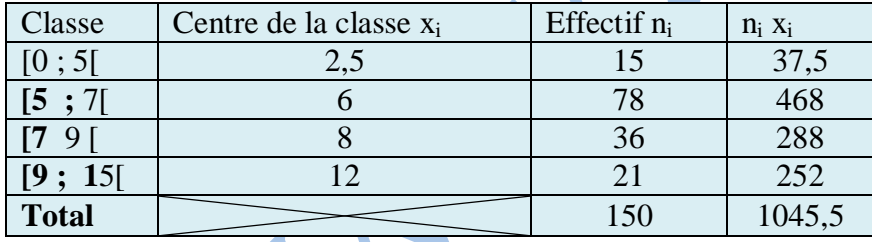

Si N est l'effectif total de la série, on a : i=p  $i^{\mathbf{A}}$ i  $\bar{X} = \frac{1}{\sqrt{2}} \sum_{i=1}^{i=p} n_i x_i$ N ÷  $\sum_{i=1}^{r} n_i x_i$ .

#### **Exemple**

Reprenons toujours l'exemple précédent, on en déduit du tableau ci-contre que :

$$
\bar{X} = \frac{1045}{150} = 6,97.
$$

Les taxis parcourent donc en moyenne 6970 km avant leur premier panne.

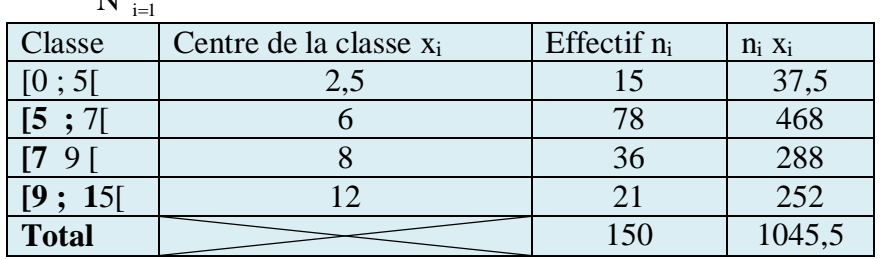

# **Quartiles**

#### **Définitions**

## On appelle :

- Premier quartile d'une série statistique, et on désigne par Q1, la valeur telle que 25% des valeurs prises par la variable (donc 25% de l'effectif total N) lui soient inférieures, et 75% des valeurs lui soient supérieures.
- Troisième quartile d'une série statistique, et on désigne par Q3, la valeur telle que 75% des valeurs prises par la variable lui soient inférieures et 25% lui soient supérieures.

Le second quartile Q2 est, d'après la définition, la médiane M.

#### **I. 3) Caractéristiques de dispersion Définitions**

Soit ([a<sub>i-1</sub>; a<sub>i</sub>[, ni)<sub>1≤i ≤ p</sub> une série statistique d'effectif N et de moyenne  $\bar{X}$ .

Pour tout nombre entier i tel que  $1 \le i \le p$ , on désigne par xi le centre de la classe  $[a_{i-1}, a_i]$ 

L'écart moyen est le nombre réel  $e_m$  tel que :  $e_m$ = i=p  $i = 1$  $\frac{1}{\sqrt{2}}\sum_{n=1}^{n}$ ni(xi -x) N  $=$  $\sum_{i=1}^{n} ni(xi-x).$ 

Donc, 
$$
e_m = \frac{n_1 |x_1 - \overline{x}| + n_2 |x_2 - \overline{x}| + ... n_p |xp - \overline{x}|}{N}
$$

La variance est le nombre réel V tel que : 
$$
V = \frac{1}{N} \sum_{i=1}^{i=p} ni(xi - \overline{x})^2
$$

Donc, V = 
$$
\frac{n_1(x_1 - \overline{x})^2 + n2(x_2 - \overline{x})^2 + ... n_p(x_p - \overline{x})^2}{N}.
$$

L'écart type est le nombre réel tel que :  $\sigma = \sqrt{V}$ .

#### *Remarque*

Dans la pratique, le calcul de la variance se fait à l'aide de la formule de Koenig : V =

$$
\left(\frac{1}{N}\overset{\scriptscriptstyle i=p}{\underset{\scriptscriptstyle i=1}{\sum}}n_ix_i^2\right)\!-\!\overset{\scriptscriptstyle -2}{x}.
$$

# **Exemple**

#### Il s'agit toujours de reprendre l'exemple du I.1.

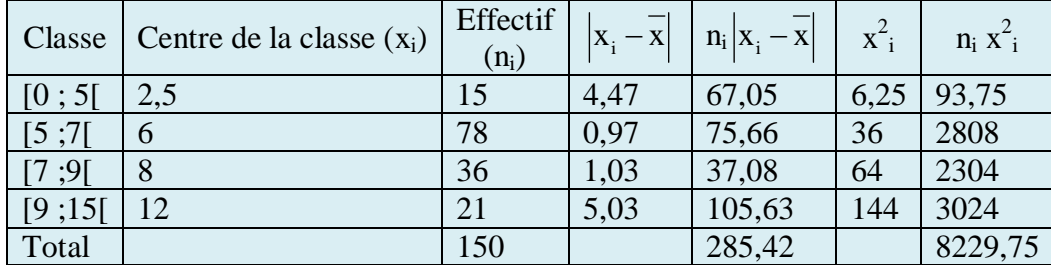

On en déduit du tableau que :

On en déduit du tableau que :<br>  $e_m = \frac{285,42}{150}$  [1,9028 ; V =  $\frac{8229,75}{150}$  -  $(6,97)^2$  = 6,2841 ;  $\sigma$  = 2,5068 éduit du tableau que :<br> $\frac{85,42}{150}$  1,9028 ; V =  $\frac{8229,150}{150}$ le :<br>=  $\frac{8229,75}{150}$  -  $(6,97)^2$  = 6,2841 ;  $\sigma$  = 2,5068

# **II. Séries statistique à deux caractères**

On peut, sur une population, étudier deux caractères quantitatifs.

La modalité associée à chaque individu est alors un couple de nombres réels. On construit ainsi une série statistique à deux caractères, ou série double.

#### **II.1) Organisation des données**

#### **Exemple 1**

On a relevé le poids (en kg ) et la taille (en cm) de 30 personnes ; on a obtenu les résultats suivants :

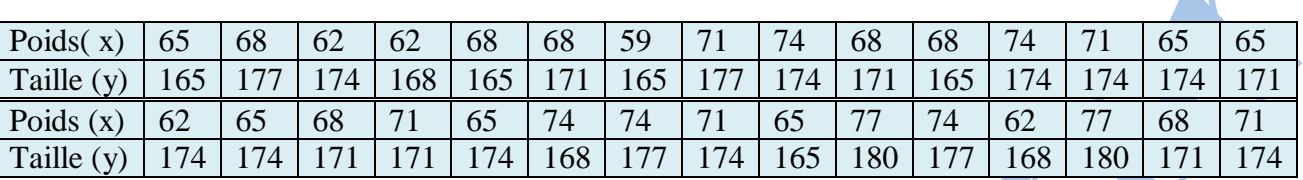

Ces données permettent de définir deux séries statistiques à un caractère :  $(x_i; n_i)$  et  $(y_i; n_i)$  représentées par les deux tableaux suivants :

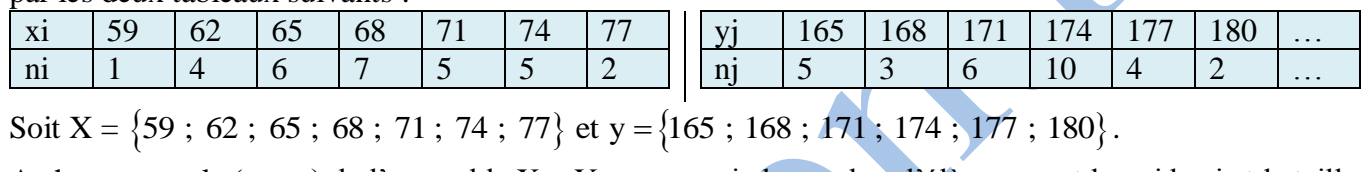

Soit  $X =$ 

A chaque couple  $(x_i; y_i)$  de l'ensemble  $X \times Y$ , on associe le nombre d'élèves ayant le poids xi et la taille yj. Ce nombre est noté n<sub>ij</sub>.

On définit ainsi une série statistique a deux caractères ; n<sub>ij</sub> est appelé effectif de la modalité (xi ; yj). Cette série, notée  $(x_i; y_i; n_{ii})$  est représentée par le tableau à double entrée ci-contre :

Les totaux obtenus dans la dernière ligne du tableau sont les effectifs de la série (xi ; ni) ; ceux de la dernière colonne sont les effectifs de la série (yj ; nj). Ces effectifs apparaissent ''en marge'' du tableau à double entrée. Les séries statistiques  $(x_i; n_i)$  et  $(y_i; n_i)$ sont appelées séries marginales de la série double  $(x_i ; y_i ; n_{ii})$ .

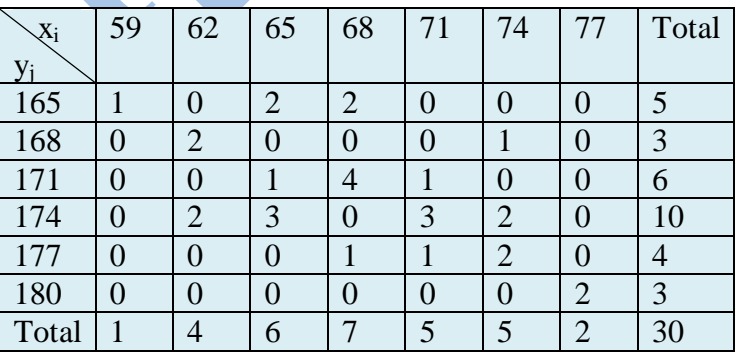

# **II.2) Nuage de points associés à une série double**

Soit  $(x_i$ ;  $y_i$ ;  $n_{ii}$ ) une série double.

Le plan étant muni d'un repère orthogonal.

L'ensemble de points Mij de coordonnées (xi ; yj) est appelé nuage de points associés à la série.

Dans le cas où les effectifs des modalités (xi ; yj) ne sont pas tous égaux, on représente ce nuage de points de deux façons :

- **•** Représentation par points pondérés : on indique à côté de chaque point  $M_{ii}$ , l'effectif nij ( Fig.1).
- Représentation par tâches : chaque point M<sub>ii</sub> est remplacé par un disque dont l'aire est proportionnelle à n<sub>ij</sub>.

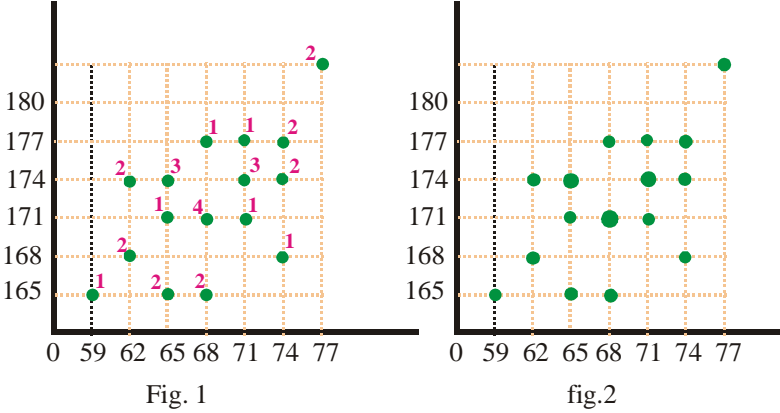

#### **Point moyen d'un nuage Définition**

Soit (xi ; yj ; nij) une série statistique à deux caractèrs quantitatifs.

On appelle point moyen du nuage de points représentant une série, le point de cordonnées

 $(x ; y)$  ou x et y désignent les moyennes respectives des séries marginales  $(x_i ; n_i)$  et  $(y_j ; n_j)$ .

# **Exemple 2**

Les notes obtenues par 10 élèves aux épreuves de biologie et de physique d'un examen sont indiquées dans le tableau suivant :

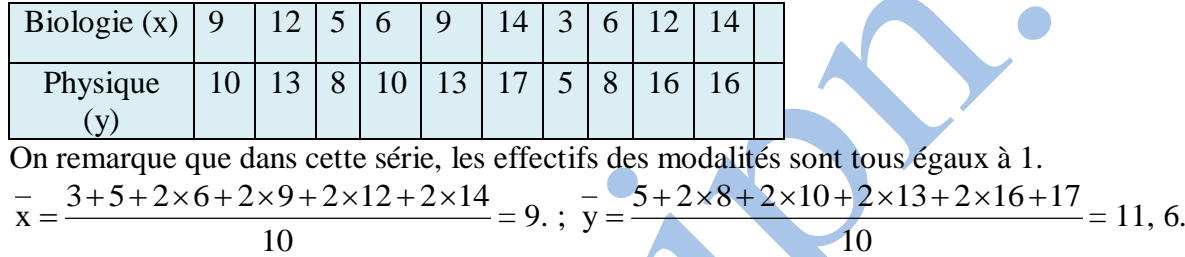

Le point moyen du nuage associé à la série est  $G(9; 11, 6)$ .

# **II.2) Ajustement linéaire**

On considère dans ce paragraphe une série statistique à deux caractères x et y tel que l'effectif de chacune des modalités est égale à 1.

Une telle série sera notée  $(x_i; y_i)_{1 \le i \le N}$ , ou N est l'effectif total de la série et  $(x_i; y_i)$  est la modalité du i<sup>ème</sup> individu.

# **Notion d'ajustement linéaire**

Ajuster un nuage de points consiste à déterminer une courbe simple passant '' le plus près possible'' des points du nuage.

Si la courbe recherchée est une droite, l'ajustement est dit linéaire, il s'agit, en pratique, de déterminer deux droites appelées droites de régression.

# **Droites de régression Définitions**

Soit  $(x_i; y_i)_{1 \leq i \leq N}$  une série statistique à deux caractères x et y, d'effectifs total N. La covariance de cette série est le nombre réel, noté cov(x ; y), tel que :

• cov(x; y)= 
$$
\left(\frac{1}{N}\sum_{i=1}^{N} x_i y_i\right) - \overline{x} \cdot \overline{y}
$$
.

Soit  $(x_i; y_i)_{1 \le i \le N}$  série statistique à deux caractères x et y telle que :  $V(x) \ne 0$ . La droite de régression de y en x passe par le point moyen du nuage associé à cette série et à pour coefficient directeur

• 
$$
\frac{Cov(x; y)}{V(x)}.
$$

Une équation de cette droite est :  $y - \overline{y} = \frac{Cov(x; y)}{V(x; y)}$  $V(x)$  $(x - x)$ .

Soit  $(x_i; y_i)_{1 \le i \le N}$  une série statistique à deux caractères x et y, telle que :  $V(y) \ne 0$ . La droite de régression de x en y passe par le point moyen du nuage associé à cette série et à pour

Equation :x -  $\overline{x} = \frac{\text{Cov}(x; y)}{\overline{x} + \overline{y}}$  $V(y)$  $(y - y)$ .

#### **Coefficient de corrélation linéaire Définition**

Soit  $(x_i; y_i)_{1 \le i \le N}$  une série statistique à deux caractères x et y, telle que :  $V(x) \ne 0$  et  $V(y) \ne 0$ .

Le coefficient de corrélation linéaire de cette série est le nombre réel r tel que : r =  $Cov(x; y)$  $V(x) \sqrt{V(y)}$ 

#### **Exemple**

Reprenons l'exemple 2. les calculs sont généralement disposés dans un tableau de la façon suivante :

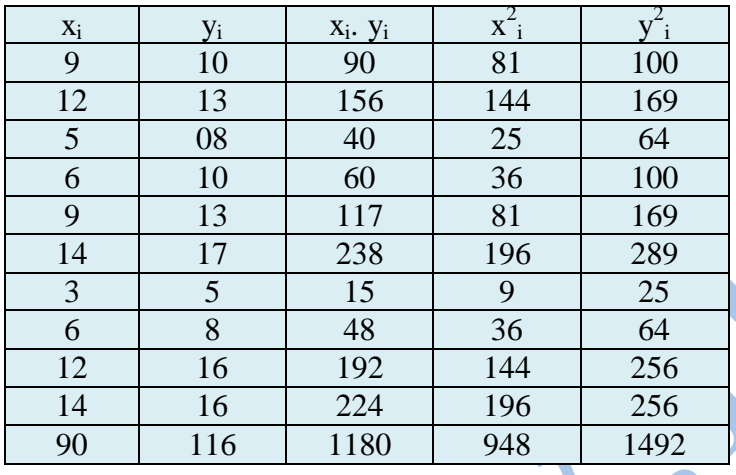

On en déduit que : Cov(x; y) = 
$$
\frac{1180}{10}
$$
 - 9 × 11,6 ;

 $Cov(x; y) = 13, 6.$ 

 $V(x) = \frac{948}{10} - 9^2$ 10  $-9^2$  = 13,8.

La droite de régression de y en x est donc la droite (d) d'équation :

$$
y - 11.6 = \frac{13.6}{13.8} (x - 9)
$$
, c'est-à-dire :  $y = 0.986x + 2.73$ .

On en déduit aussi que :

$$
V(y) = \frac{1492}{10} - 11,6^2 = 14,64.
$$

La droite de régression de x en y est donc la droite (d') d'équation :

$$
x - 9 = \frac{13,6}{14,64} (y - 11,6), c'est-à-dire : y = 1,076x + 1,92.
$$

On en déduit aussi que le coefficient de corrélation linéaire est :  $r = \frac{13,6}{\sqrt{25}}$ 13,8.√14,64 0,957. .

# **Savoir-faire A. Applications**

#### **Séries statistiques présentant un regroupement en classes**

#### **Exercice 1.**

Les moyennes des notes obtenues par les 50 candidats à un concours se répartissent comme suit :

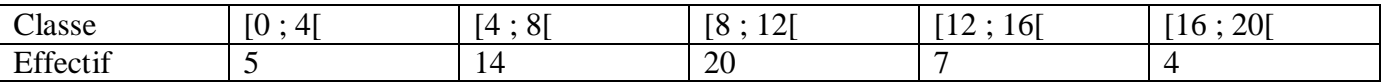

1) Construire un histogramme représentant cette série.

- 2) Dresser le tableau des effectifs cumulés croissants et décroissant, puis construire les polygones des effectifs cumulés croissants et décroissants.
- 3) Dresser les tableaux des fréquences cumulées croissantes et décroissantes.
- 4) Déterminer la classe modale, la médiane et le premier quartile de cette série statistique.
- 5) Calculer la moyenne x de cette série statistique.

#### **Solution**

1) L'histogramme représentant cette série est le suivant :

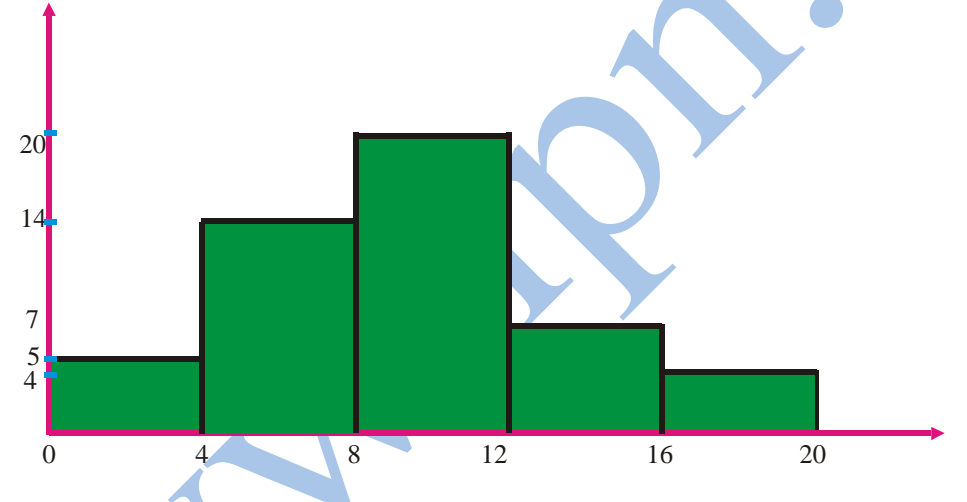

2) et 3, le tableau suivant donne la réponse aux questions posées

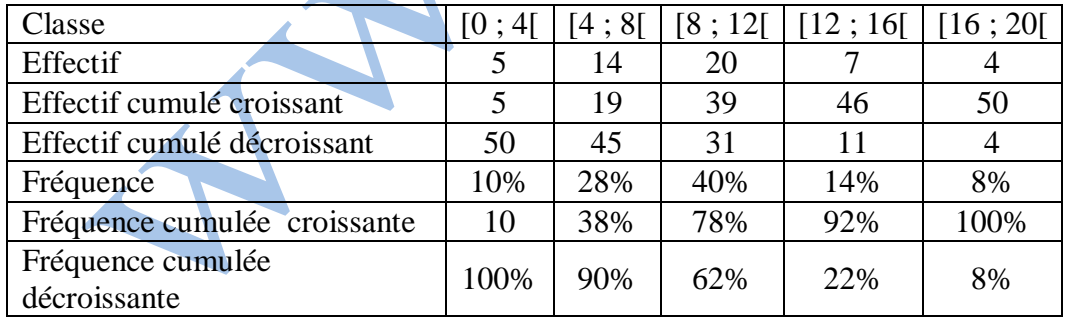

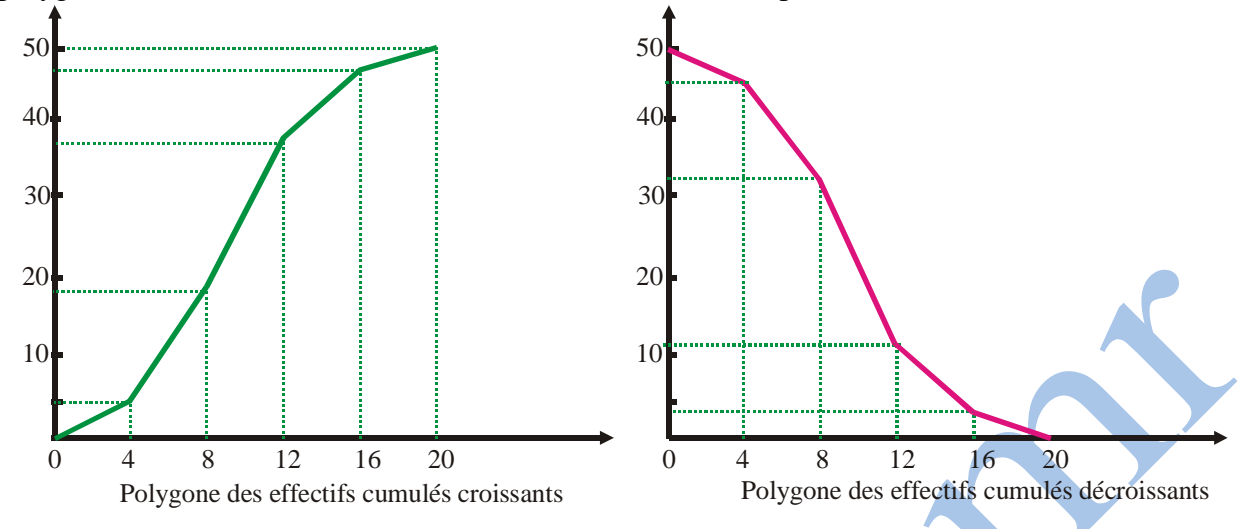

Les polygones des effectifs cumulés croissants et décroissants se présentent comme suit :

4) la classe modale de cette série est [8 ; 12[.

Traçons les droites  $y = 25$  et  $y = 12.5$  sur le même graphique avec le polygone des effectifs cumulés croissants.

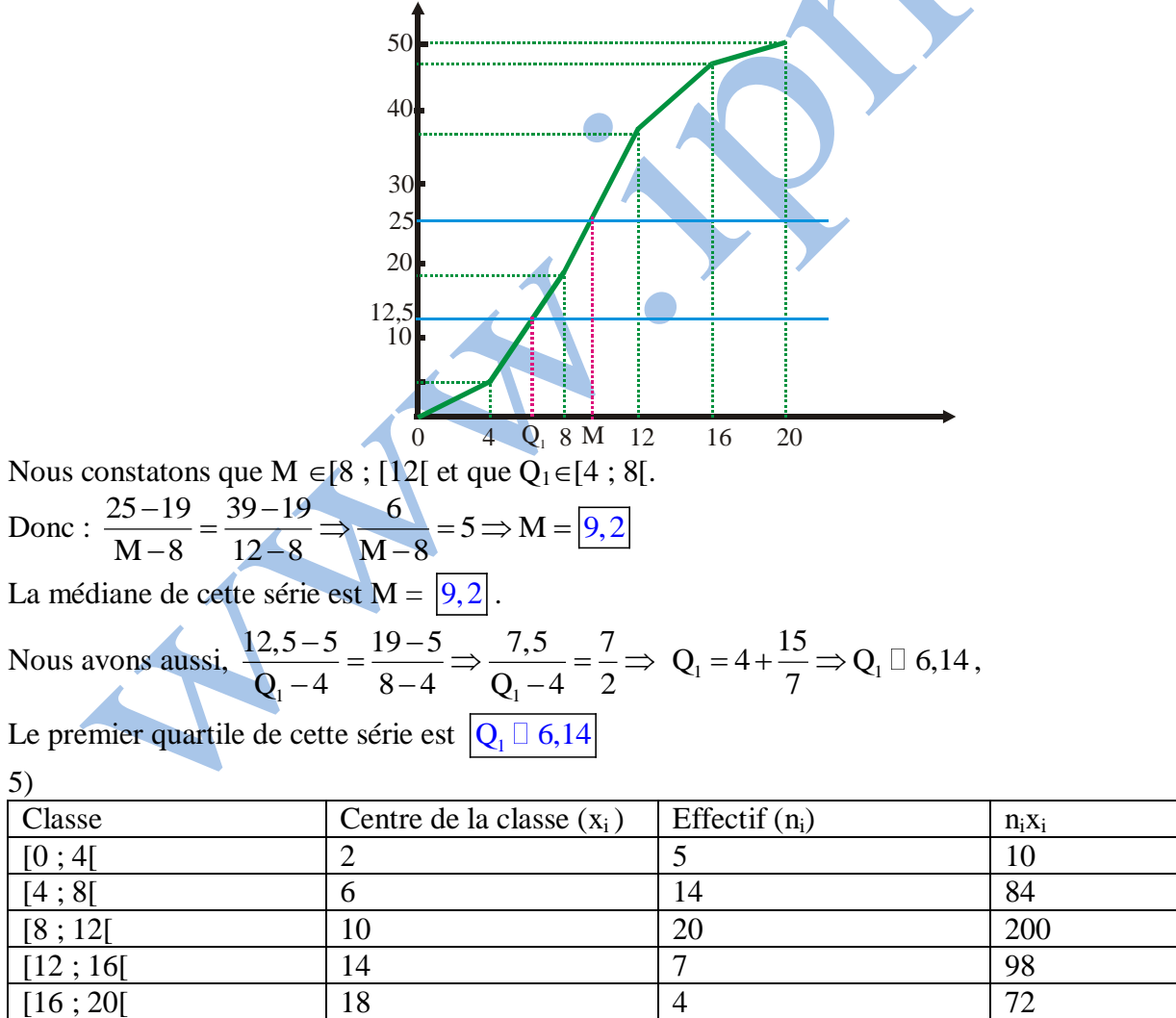

Total 50 464

La moyenne de cette série est  $\bar{x} = \frac{464}{50} = 9,28$ 50  $=\frac{404}{10}$  = 9,28.

#### **Exercice 2.**

le tableau suivant donne la répartition en classes d'amplitudes 5 des tailles en cm de 40 individus.

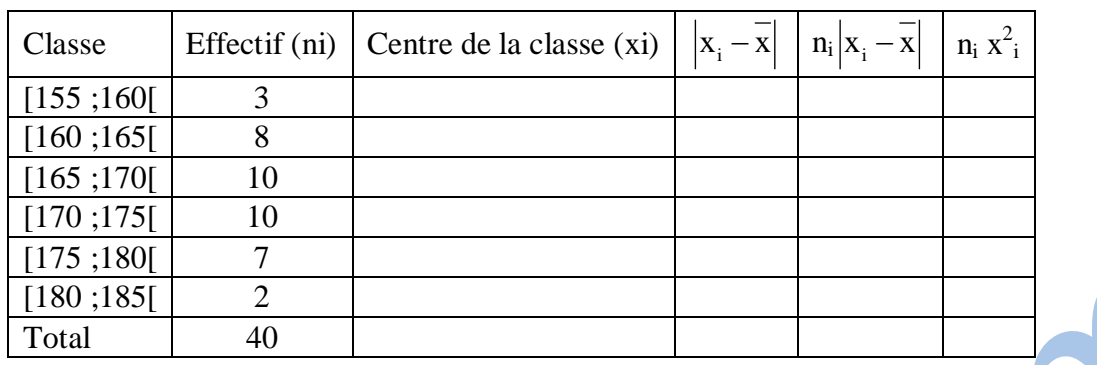

1) Calculer la moyenne de cette série et compléter le tableau.

2) Déterminer l'écart moyen et l'écart type de cette série.

#### **Solution**

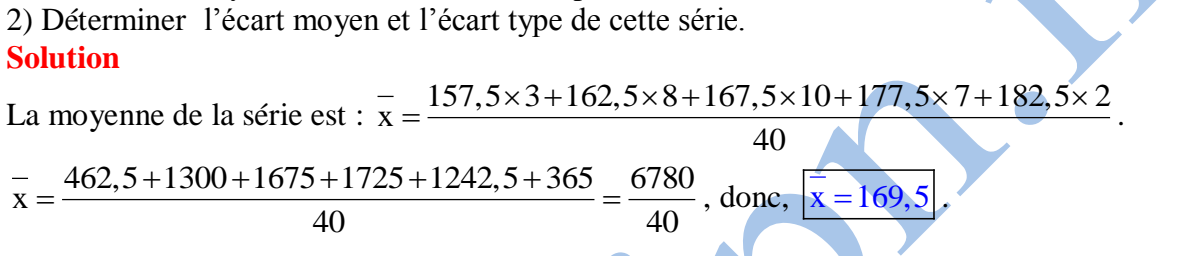

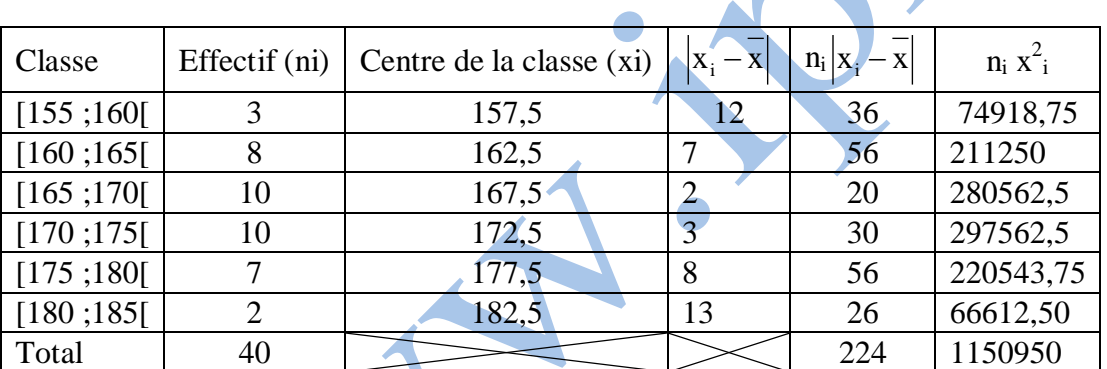

$$
2e_{m} = \frac{224}{40} = 5,6 ; V = \frac{1150950}{4040} - (169.5)^{2} = 43.5 ; \sigma = \sqrt{V} = \sqrt{43.5} \square 6.59.
$$

# **Exercice 3**

Dans une maternité, on a relevé, pour chacune des vingt naissances, d'une journée, l'âge x de la mère et le poids y du nouveau-nés les résultats sont regroupés dans le tableau ci-dessous.

40

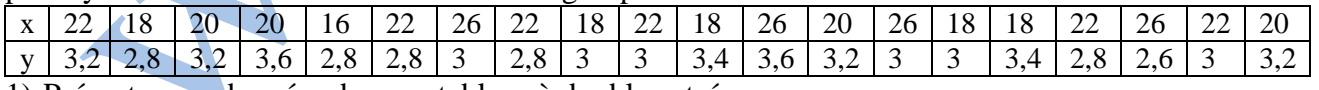

1) Présenter ces données dans un tableau à double entrée.

2) Déterminer les séries marginales associées aux caractères x et y.

3) Représenter par des tâches le nuage de points associés à cette série double.

4) Placer son point moyen G.

#### **Solution**

1) présentation des données dans un tableau à double entrée. x y 16 | 18 | 20 | 22 | 26 | Total  $2,6$  0 0 0 0 0 1 1 1 2,8 | 1 | 1 | 0 | 3 | 0 | 5 3 0 2 0 2 2 3 6 3,2 0 0 3 1 0 4 3,4 0 2 0 0 0 2 3,6 0 0 1 0 1 0 1 2 Total 1 5 4 6 4 20 Les séries marginales :  $x_i$  16 18 20 22 26  $n_i$  | 1 | 5 | 4 | 6 | 4  $y_j$  2,5 2,8 3 3,2 3,4 3,6  $n_j$  1 5 6 4 2 2 3) Représentation du nuage de points associés à cette série.  $\frac{x}{x} = \frac{16 \times 1 + 18 \times 5 + 20 \times 4 + 22 \times 6 + 26 \times 4}{20} = 21,1$ Representation du mage de points associés à c<br>=  $\frac{16 \times 1 + 18 \times 5 + 20 \times 4 + 22 \times 6 + 26 \times 4}{20} = 21.1$ ,  $\frac{x^2}{y} = \frac{2,6 \times 1 + 2,8 \times 5 + 3 \times 6 + 3,2 \times 4 + 3,4 \times 2 + 3,6 \times 2}{20} = 3,07$  $=\frac{2,6\times1+2,8\times5+3\times6+3,2\times4+3,4\times2+3,6\times2}{20}$ <br>=  $\frac{2,6\times1+2,8\times5+3\times6+3,2\times4+3,4\times2+3,6\times2}{20}$ <br>= 3,07. Le point moyen est  $G(21,1; 3,07)$ . **Exercice 4**  $\overline{\mathcal{O}}$ 0 16 18  $20^{21,1}22$  26 2,6 2,8  $3^{3,07}$ 3,2 3,4 3,6 G

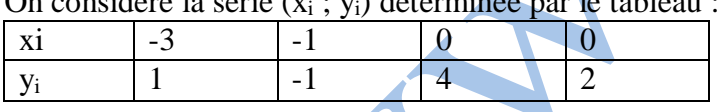

Déterminer une équation de la droite de régression de y en x et une équation de la droite de régression de x en y.

Calculer le coefficient de corrélation de cette série.

**Solution** 

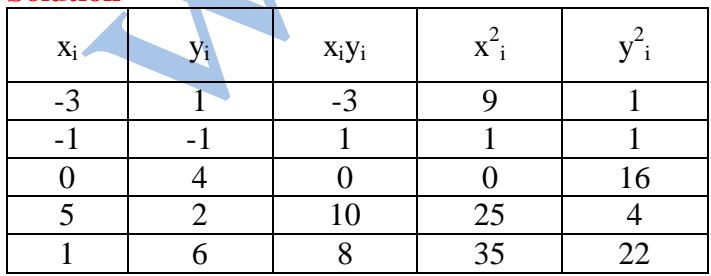

$$
\overline{x} = \frac{1}{4} \; ; \; \overline{y} = \frac{6}{4} = \frac{3}{2};
$$
  
\n
$$
Cov(x; y) = \frac{8}{4} - \frac{1}{4} \times \frac{3}{2} = 2 - \frac{3}{8} = \frac{13}{8}
$$
  
\n
$$
V(x) = \frac{35}{4} - \frac{1}{16} = \frac{139}{16} \; ; \qquad V(y) = \frac{22}{4} - \frac{9}{4} = \frac{13}{4}.
$$

La droite de régression de y en x a pour équation : y -  $y = \frac{Cov(x; y)}{N(x)}(x - \overline{x})$  $V(x)$  $=\frac{Cov(x; y)}{V(x)}(x-\overline{x}).$ 

Donc: 
$$
y - \frac{3}{2} = \frac{\frac{13}{8}}{\frac{139}{16}} \left( x - \frac{1}{4} \right) \Rightarrow y = \frac{26}{139} x - \frac{26}{556} + \frac{3}{2} \Rightarrow y = \boxed{y = \frac{26}{139} x + \frac{202}{139}}
$$

La droite de régression de x en y a pour équation :

La droite de régression de x en y a pour équation :  

$$
x - \overline{x} = \frac{\text{cov}(x; y)}{V(y)} (y - \overline{y}) \Rightarrow x - \frac{1}{4} = \frac{\frac{13}{8}}{\frac{13}{4}} (y - \frac{3}{2}) = \frac{1}{2}y - \frac{3}{4} \Rightarrow \frac{1}{2}y = x - \frac{1}{4} + \frac{3}{4} \Rightarrow y = 2x + 1
$$
.

Le coefficient de corrélation est r =  $\frac{\text{Cov}(x ; y)}{\sqrt{2\pi} \sqrt{2}} = \frac{13}{\sqrt{25}} = 0,306$ 13  $\frac{Cov(x ; y)}{V(x) \sqrt{V(y)}} = \frac{8}{\sqrt{139}}$  13 .  $139$  $\sqrt{13}$  0,306.

# **B. Exercices**

1 (1) On considère la série statistique présentée dans le tableau suivant : **1.**

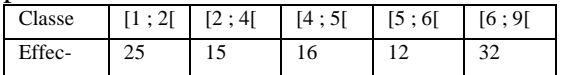

a) Construire un histogramme représentant cette série.

b) Dresser le tableau des effectifs cumulés croissants et décroissants, puis construire les polygones des effectifs cumulés croissants et décroissants.

c) Dresser le tableau des fréquences cumulées croissantes et décroissantes.

d) Déterminer la classe modale de cette série.

c) Calculer la moyenne, la variance et l'écart type de cette série.

2. Le tableau suivant donne les notes sur 100 obtenues par 120 étudiants d'une université à leur examen final.

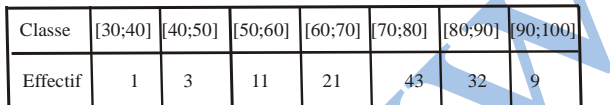

a ) Dresser le tableau des fréquences cumulées croissantes et décroissantes. Construire les polygones des fréquences

cumulées croissantes et décroissantes. b) Calculer la médiane, le premier quartile et le

troisième quartile de cette série.

 On considère une série dont les effectifs **3.** cumulés décroissants sont donnés dans le tableau suivant :

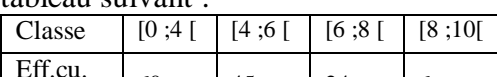

dec  $\begin{vmatrix} 60 & 45 \\ 24 & 6 \end{vmatrix}$ a) Construire le polygone des effectifs cumulés décroissants.

b) Déterminer graphiquement, la médiane de cette série, vérifier le résultat par le calcul. c) Calculer la moyenne de cette série.

vie en heures, regroupées en huit classes, d'un lot de piles d'une même marque pour lampes à poche.

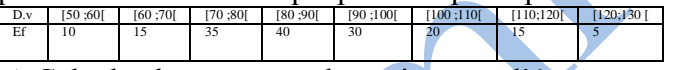

a) Calculer la moyenne, la variance et l'écart type de cette série.

b) Calculer la médiane, le premier quartile et le troisième quartile de cette série.

**6.** La série suivante donne la répartition des tailles en cm de 36 élèves d'une classe de 6ème année.

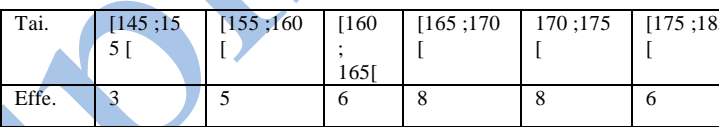

a) Représenter cette série par l(histogramme des effectifs.

b) Déterminer la ( ou les ) classe(s)modale (s) de cette série et calculer sa moyenne.

c) Construire le polygone des effectifs cumulés croissants. Déterminer la médiane de cette série.

 Une étude statistique portant sur un caractère x **7.** a permis de construire l'histogramme ci-dessous.

a) Quelle est la (ou les ) classe(s) modale(s) de la série statistique correspondante ?

b) Construire le polygone des fréquences cumulées croissantes et décroissantes, en déduire la médiane.

c) Calculer la moyenne et l'écart type de cette série.

c) Sachant, que l'effectif de la population est 250, dresse le tableau des effectifs.

 On dispose de la statistique suivante relative aux **8.** exploitations agricoles d'une région, classées d'après leur superficie en hectares.

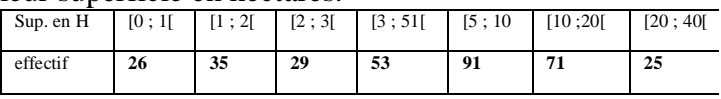

Représenter l'histogramme relatif à cette distribution. Dans un repère orthogonal ( O ; I ; J) , représenter les

**4.**

 On considère une série dont les fréquences sont données dans le tableau suivant :

| Classe        |     | $\begin{bmatrix} 3:5 \end{bmatrix}$ $\begin{bmatrix} 5:7 \end{bmatrix}$ |     | [7:10] |  |
|---------------|-----|-------------------------------------------------------------------------|-----|--------|--|
|               |     |                                                                         |     |        |  |
| Eff.cu<br>dec | 10% | 25%                                                                     | 35% | 30%    |  |

a) Calculer la moyenne, la variance et l'écart type de cette série.

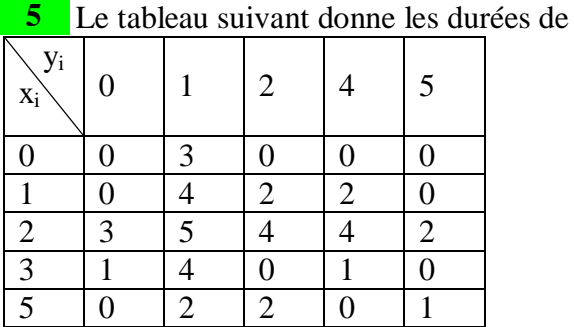

l

a) Représenter par des points pondérés le nuage de points associé à cette série.

b) Déterminer et placer le point moyen du nuage.

Dans le plan muni d'un repère **10**

( O ; I ; J), on a représenté par des points pondérés **.** le nuage associé à une série statistique à deux caractères x et y.

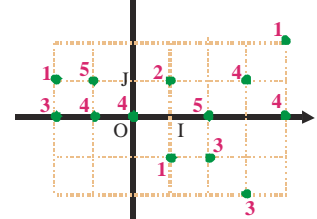

a) Dresser les tableaux des effectifs des deux séries marginales.

b) Déterminer et placer le point moyen du nuage.

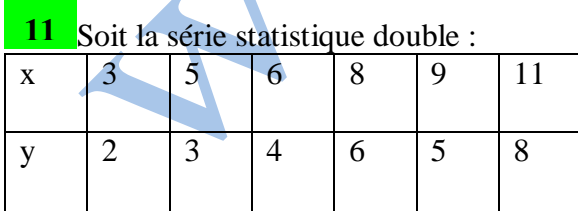

Représenter le nuage de points du tableau.

Calculer les coordonnées du point moyen G. Déterminer une équation de la droite de régression de y en x et une équation de la droite de régression de x en y.

polygones cumulatifs croissants et décroissants. Déterminer les coordonnées du point d'intersection de ces deux polygones.

Déterminer le pourcentage des exploitations agricoles de superficies : inférieur à 5 hectares ; supérieure à 10 hectares ; comprises entre 2 et 20 hectares.

**9.** On a relevé le nombre x de sœurs et le nombre y de frères de chacun des 40 élèves d'une classe. On a obtenu la série double suivante :

Le tableau suivant donne le poids y en kg d'un nourrisson, x jours après sa naissance. **12**

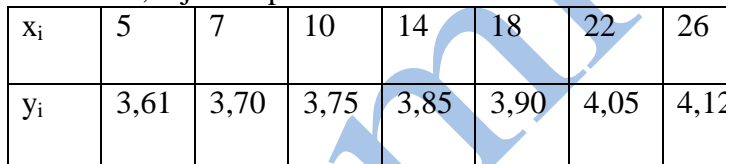

a) Représenter le nuage de points associés à cette à cette série.

b) Déterminer une équation de la droite de régression de y en x et représenter cette droite sur le graphique. c) Donner une estimation du poids du nourrisson 30 jours après sa naissance.

13 Le tableau suivant donne la tension artérielle moyenne y en fonction de l'âge x d'une population

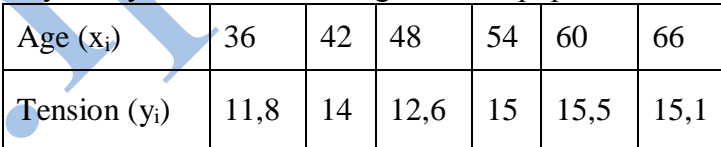

a) Déterminer une équation pour chacune des deux droites de régression.

b) Calculer le coefficient de corrélation linéaire.

14 On a étudié trois caractères x; y et z sur une population de cinq individus et on a obtenu les résultats suivants :

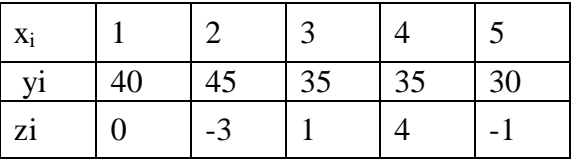

a) Représenter sur deux graphiques différents les nuages de points associés respectivement aux séries  $(x_i : y_i)$  et

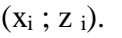

b) Déterminer une équation de la droite de régression de y en x et une équation de la droite de régression de z en x.

c) Calculer les coefficients de corrélation linéaire des séries  $(x_i ; y_i)$  et  $(x_i ; z_i)$ .